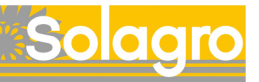

# Carbon Calculator

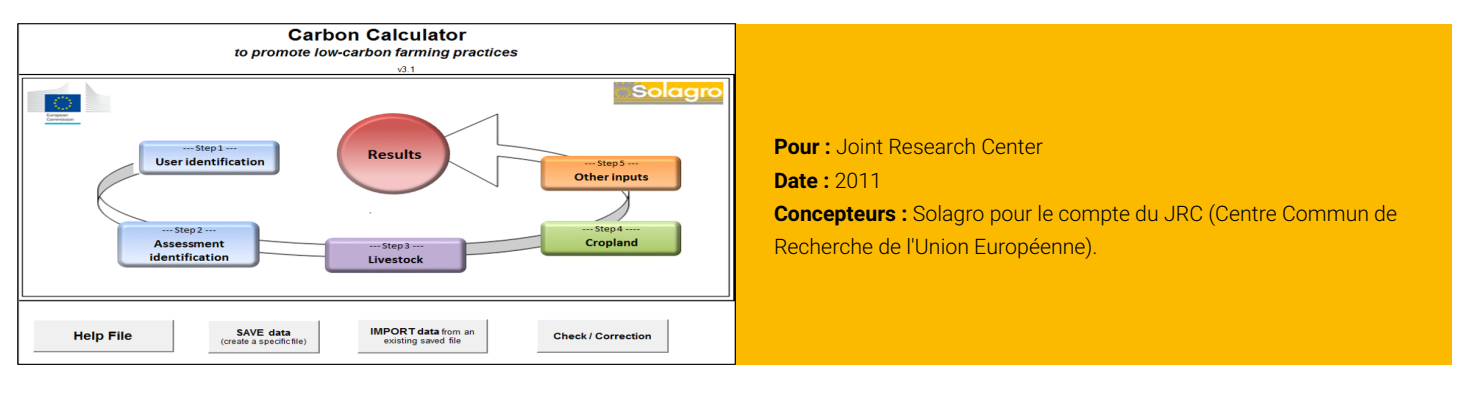

## Diagnostic gaz à effet serre de l'exploitation agricole, couplant approche globale et allocation GES par produit. L'outil calcule également des actions d'atténuation GES pour l'exploitation.

## **Objectifs**

Diagnostic des consommations d'énergie et des émissions de gaz à effet de serre (GES) à l'échelle de l'exploitation agricole, avec répartition des émissions par atelier. L'objectf est de d'identifier les principales sources d'émissions de GES ainsi ques les leviers d'atténuation GES pour l'exploitation.

### **Domaines d'application**

Domaine géographique : France et Europe Exploitations concernées : Toutes productions agricoles

# **Points forts**

- Interface de saisie simplifiée et sécurisante pour l'utilisateur
- Outil accompagné d'un guide d'utilisation et guide méthodologique
- Approche GES exhaustive, couplant des résultats exploitation et produits (jusqu'à 5 produits par exploitation)
- Actions d'atténuation proposées et quantifiées automatiquement

# **Démarche et Méthode**

Le diagnostic est réalisé sur une campagne culturale (ou année) et concerne l'ensemble des productions de l'exploitation agricole. L'utilisateur a la possibilité de paramétrer jusqu'à 5 produits pour lesquels l'impact GES sera calculé tout au long de l'évaluation. Carbon calculator quantifie à la fois les émissions directes et indirectes en conformément aux normes et directives internationales sur l'évaluation du cycle de vie et de l'empreinte carbone. L'outil propose des options d'atténuation et de séquestration du carbone appropriées à l'exploitation.

#### **Utilisateurs**

Le JRC a testé l'outil sur plus de 100 fermes en Europe. On compte près de 300 utilisateurs en France, en Europe et dans le Monde (organismes de recherche et agricoles). L'outil est disponible uniquement en anglais.

# **Accès à l'outil et Modalités informatiques**

L'outil et ses guides sont en téléchargement libre depuis le site Internet de Solagro https://solagro.org/carbon-calculator Carbon calculator fonctionne sous Excel (Windows).

#### **Résultats**

- Emissions GES par gaz (CO2, CH4, N2O, HFC)
- Variation de stocks de carbone
- Emissions à l'échelle de l'exploitation et par produit
- Emissions de GES détaillée au Format ISO 14064 et GHG protocol
- Bilan d'azote au sol distinguant le solde azoté en kg N/ha
- 10 actions d'atténuation calculées automatiquement